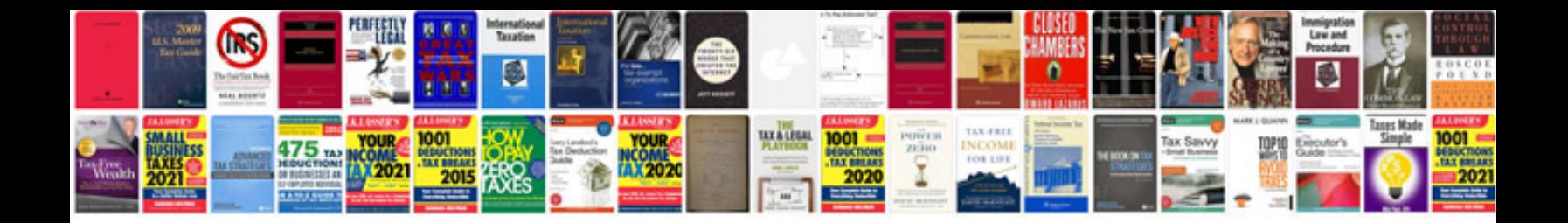

**Dijkstra shortest path algorithm example**

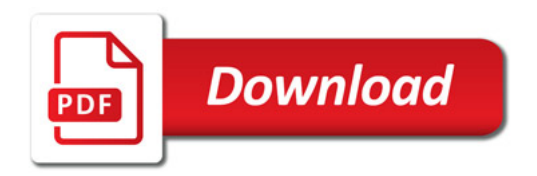

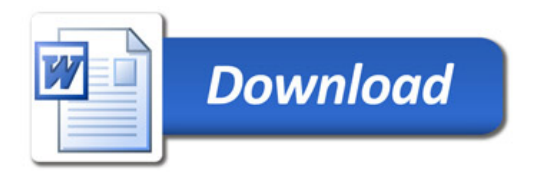